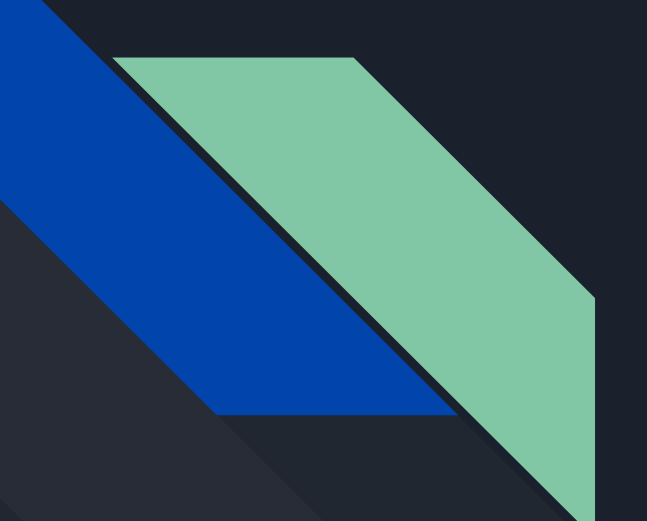

# Modeling starspots with Dr. John Wisniewski

Presentation by Simon Lowry

Can we look at a lightcurve of KOI-340 with a transiting companion to model the spots on the star's surface?

Key words: Lightcurve, Starspots

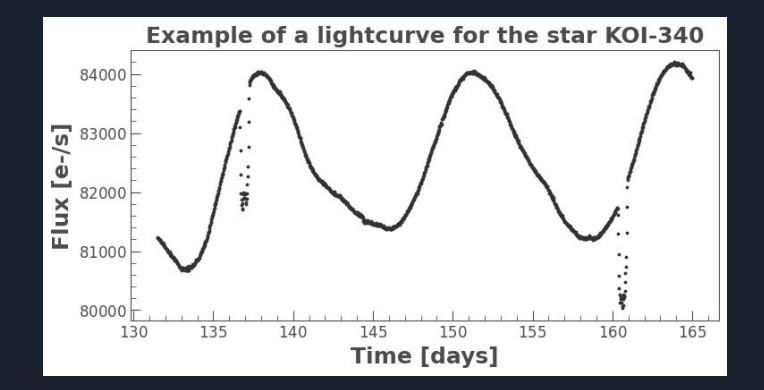

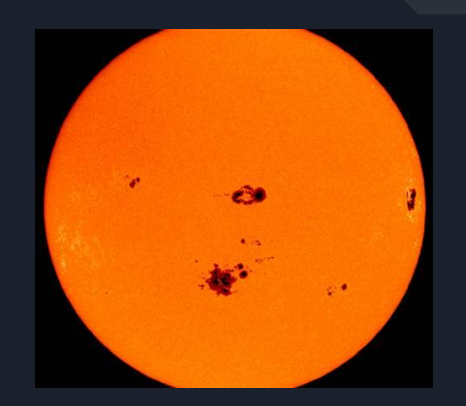

# Who cares?

Why does it matter if we can model spots on other stars?

- Compare to Solar activity
- Stellar magnetic fields
- Differential rotation of stellar surface
- Investigate different magnetic activity in different stellar types

Information taken from Morris et al. 2017 & Berdyugina's "A Key to the Stellar Dynamo" (2005)

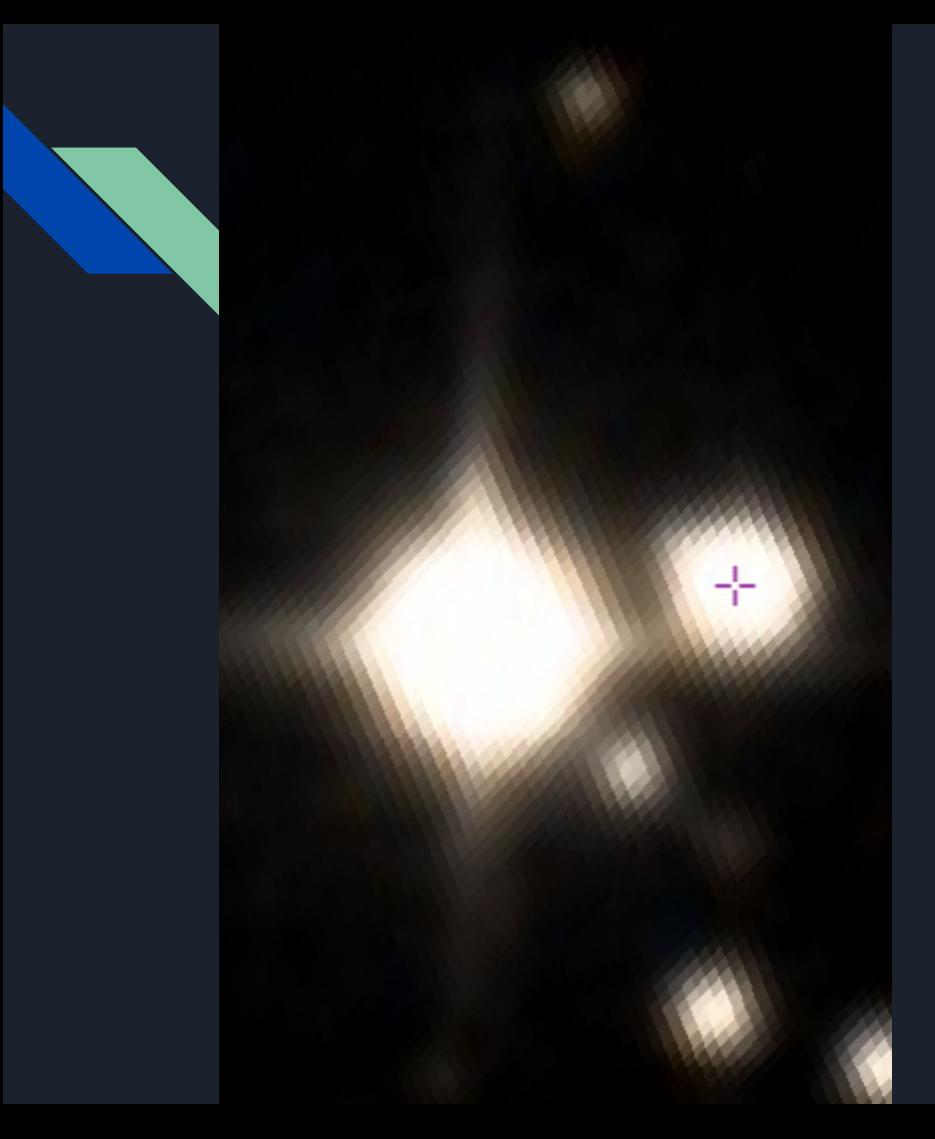

## **Meet KOI-340, our friendly neighbourhood binary**

- $\bullet$  ~2,500 lightyears away
- KOI: Kepler Object of Interest
	- Observed by Kepler Spacecraft in 14 Quarters (2009 - 2013)
- KOI-340 is a solar-type primary star with an M-dwarf companion
	- Eclipsing binary
- Orbital period of companion: ~24 days

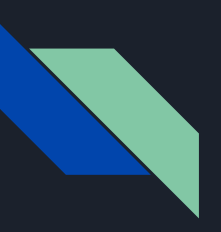

### **An introduction to STSP**

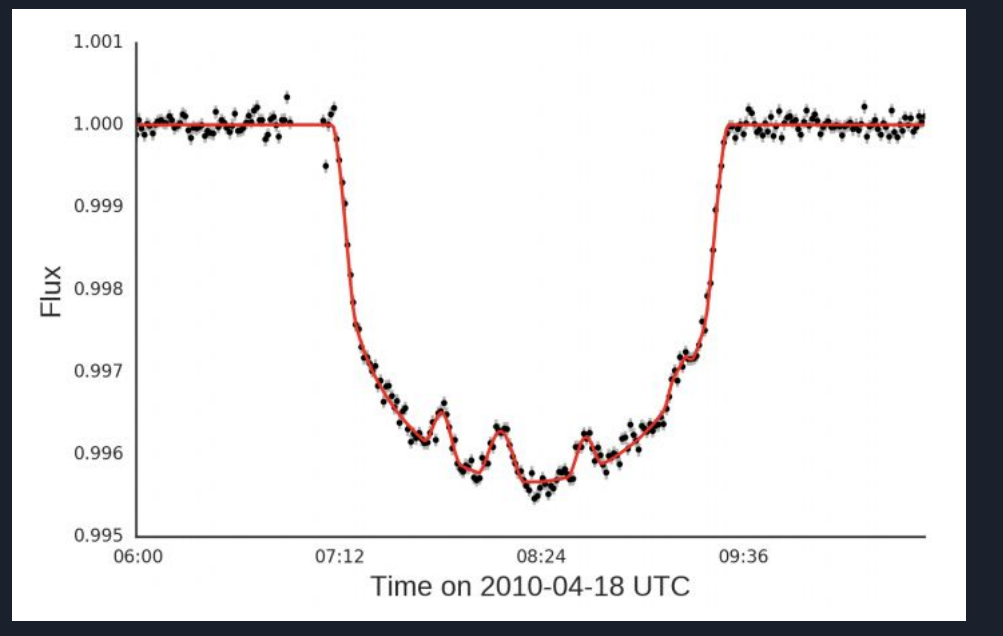

#### Figure taken from Hebb 2020 (draft)

#### ● Inputs:

- Star properties
- Planet properties
- Lightcurve file with columns for time and flux
- Fixed spots from in-transit
- STSP outputs parameters for added spots to match lightcurve (red line on left)

# Basically, I want to turn this:

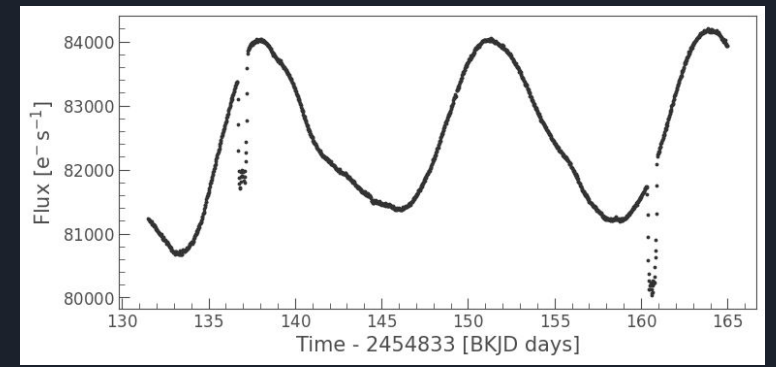

# into this:

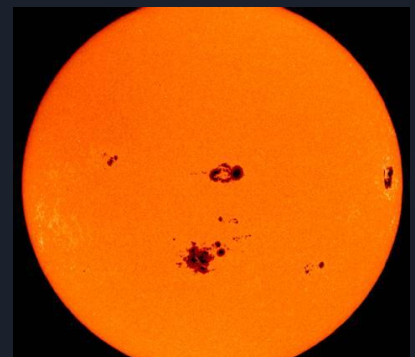

to help increase our understanding of other stars and exoplanets  $\sim$ 

# Methodology What did I do for 8 weeks?

# **Download and normalise lightcurves**

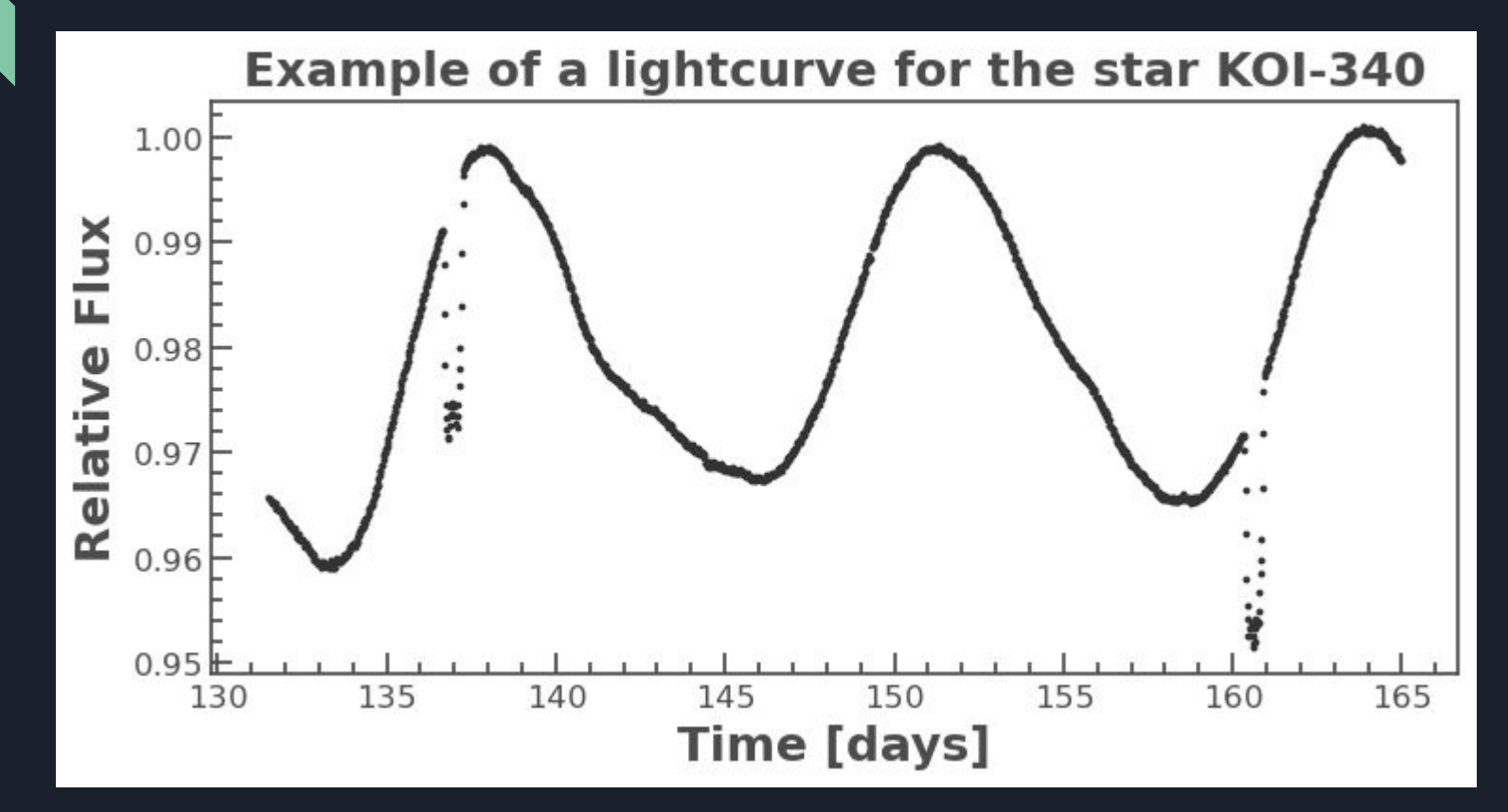

# **12.96 days** Rotational Period of KOI-340

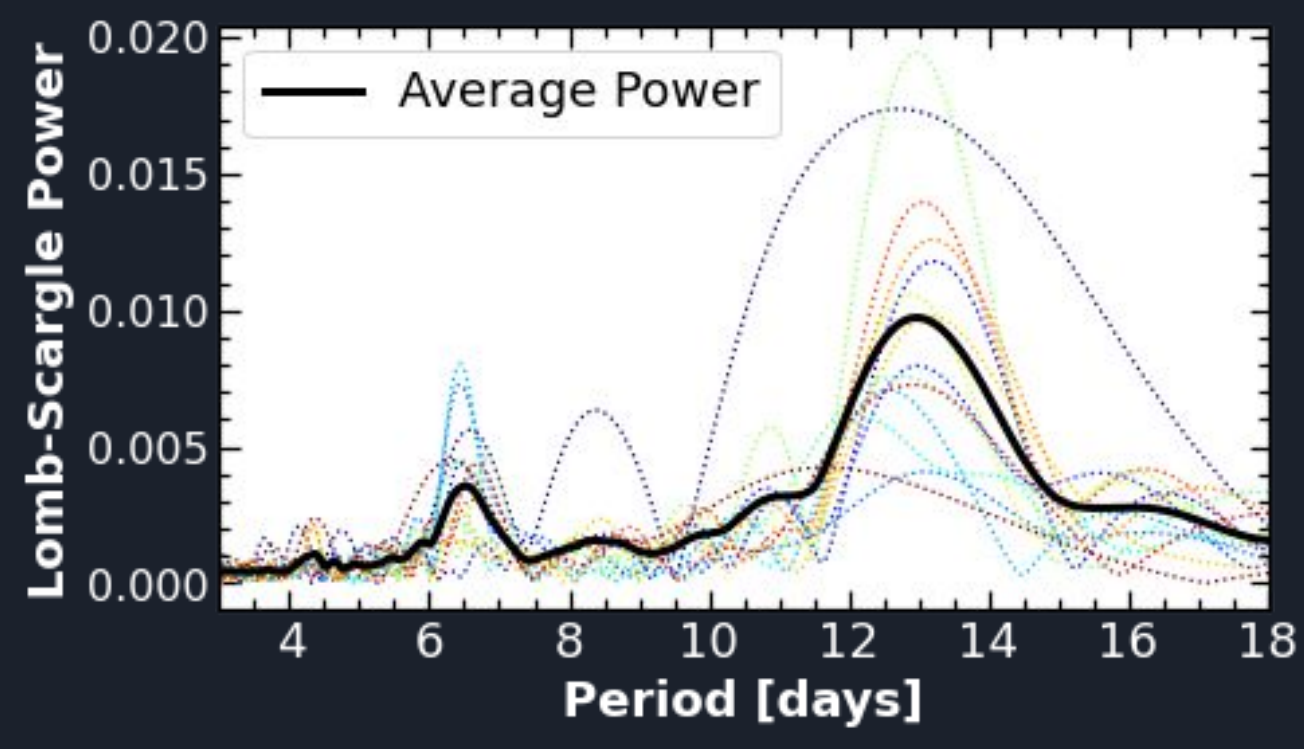

# **Filter lightcurves into** *out-of-transit* **and** *in-transit*

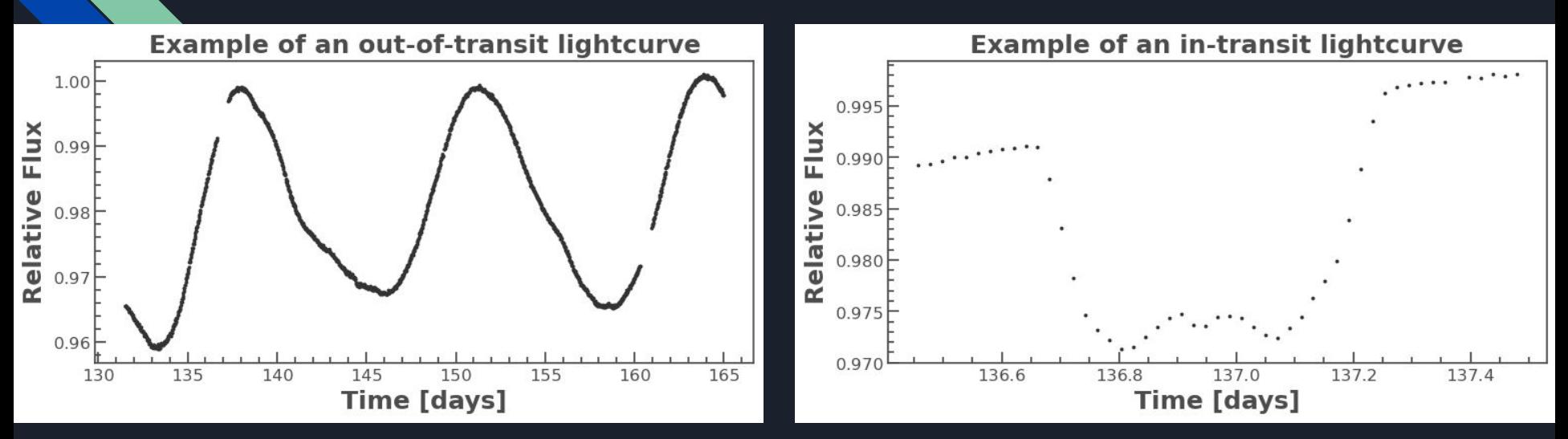

- Many more out-of-transit data points
- Influences chi-squared value of STSP's model
- Cannot ignore the in-transit data points
- Need to reduce out-of-transit data

# Spot modeling The interesting stuff

 $\triangleright$  Given spots that fit the in-transit data, add spots to fit the out-of-transit modulation

# **Using STSP, model lightcurves for one phase of rotation, centred around each transit**

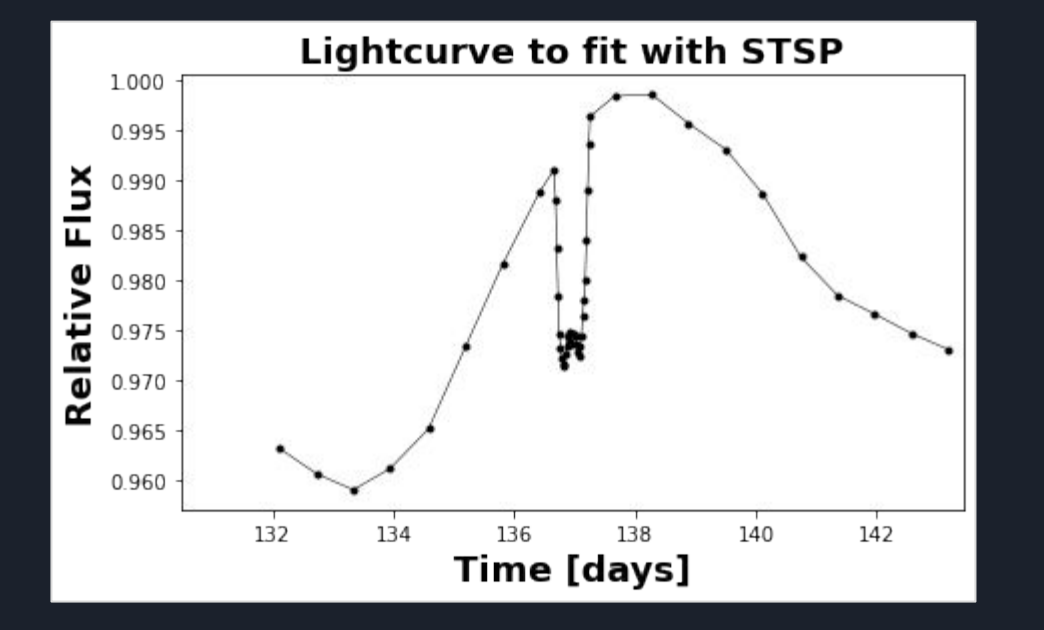

- One rotational period
- Model spots across all longitudes
- Spots will be modeled one transit at a time (consecutive transits should show persistent spot activity)
- There are 46 transits in the Kepler data

### **Binning out-of-transit data improves the model:**

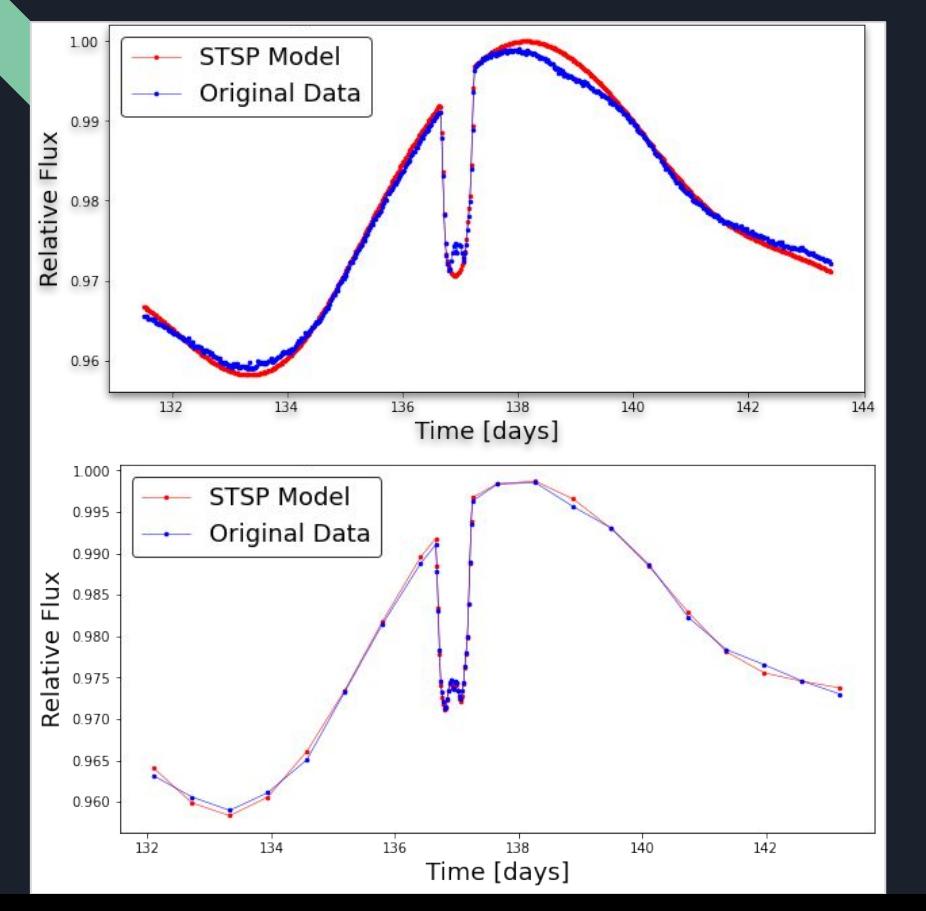

**Before binning out-of-transit data points**

 $\rightarrow$  Notice it ignores the in-transit details

#### **After binning out-of-transit data points**

 $\rightarrow$  Fits the entire lightcurve quite neatly

# **Find the minimum number of added spots to get good fits for all 46 transits**

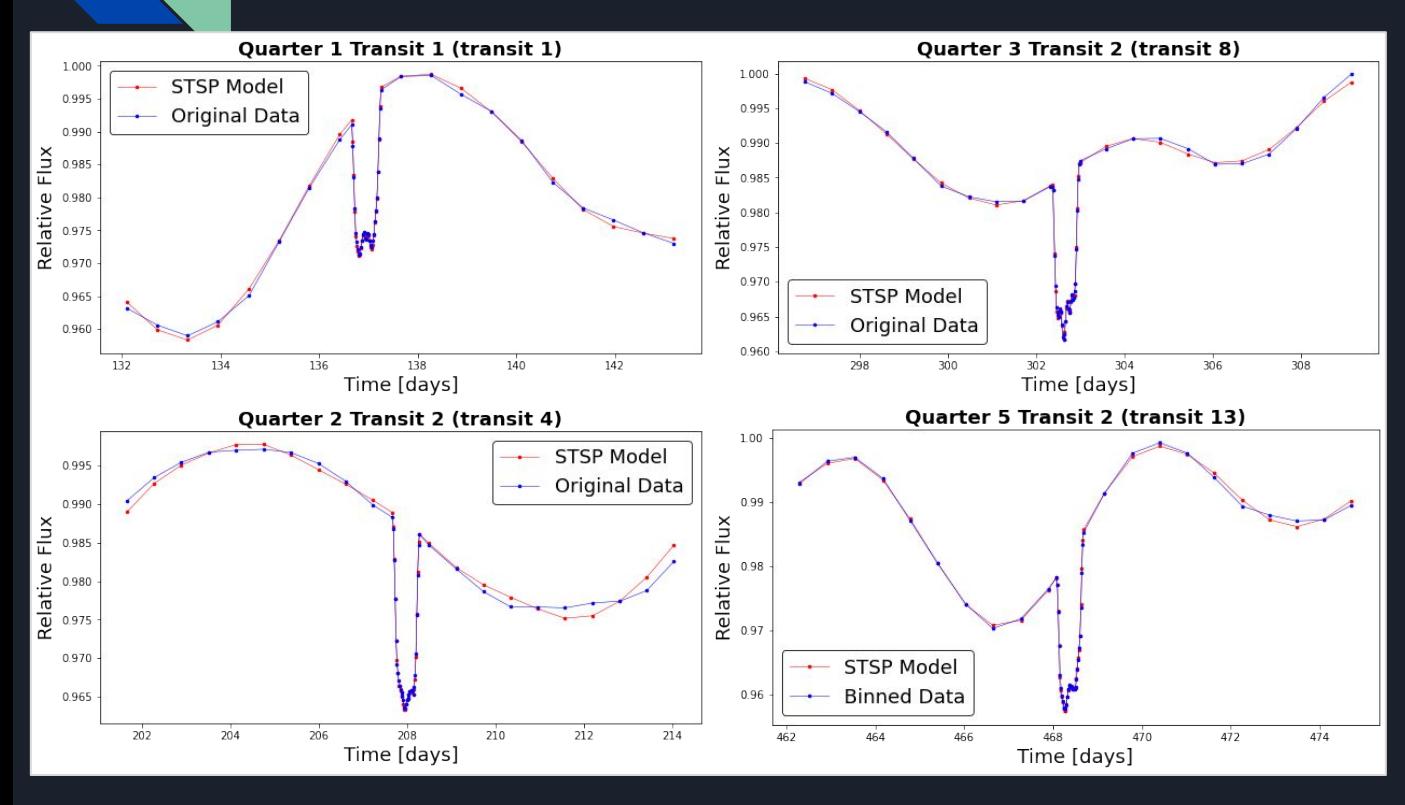

- Spot parameters are not unique
- Degenerate solutions
- Minimum number of added spots
- Large out-of-transit modulation = large spot
- Might be many smaller spots

# So what do these models look like anyways?

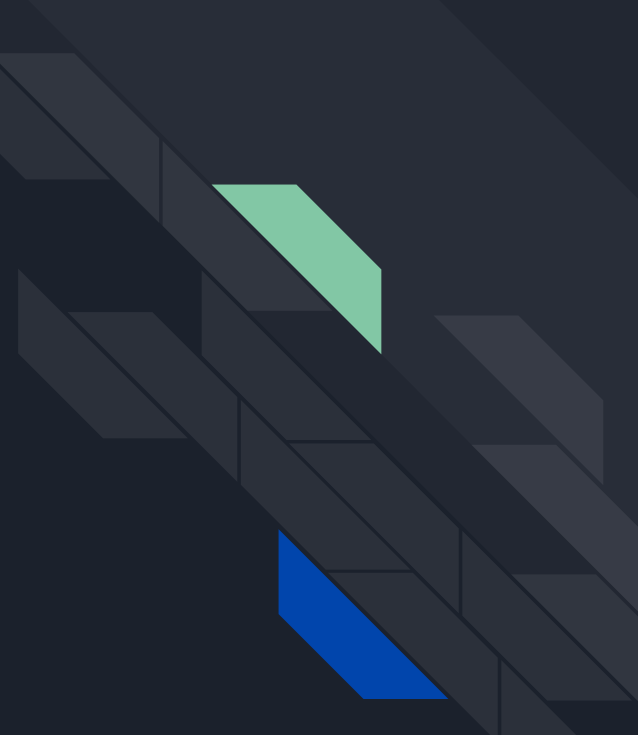

# **I heard you're looking for a model?**

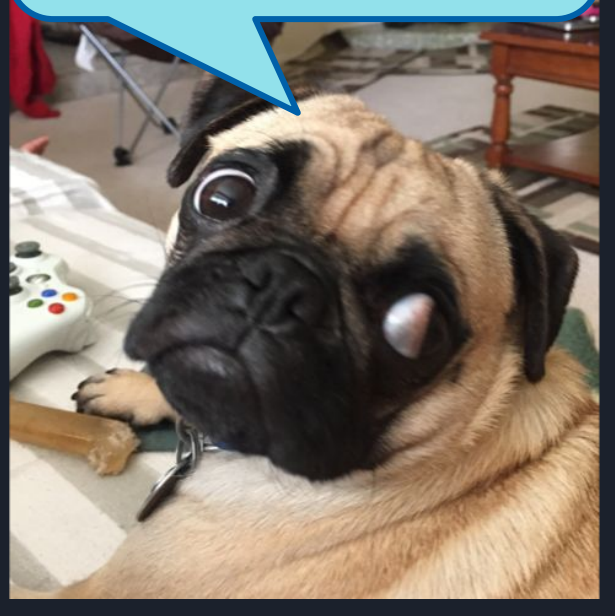

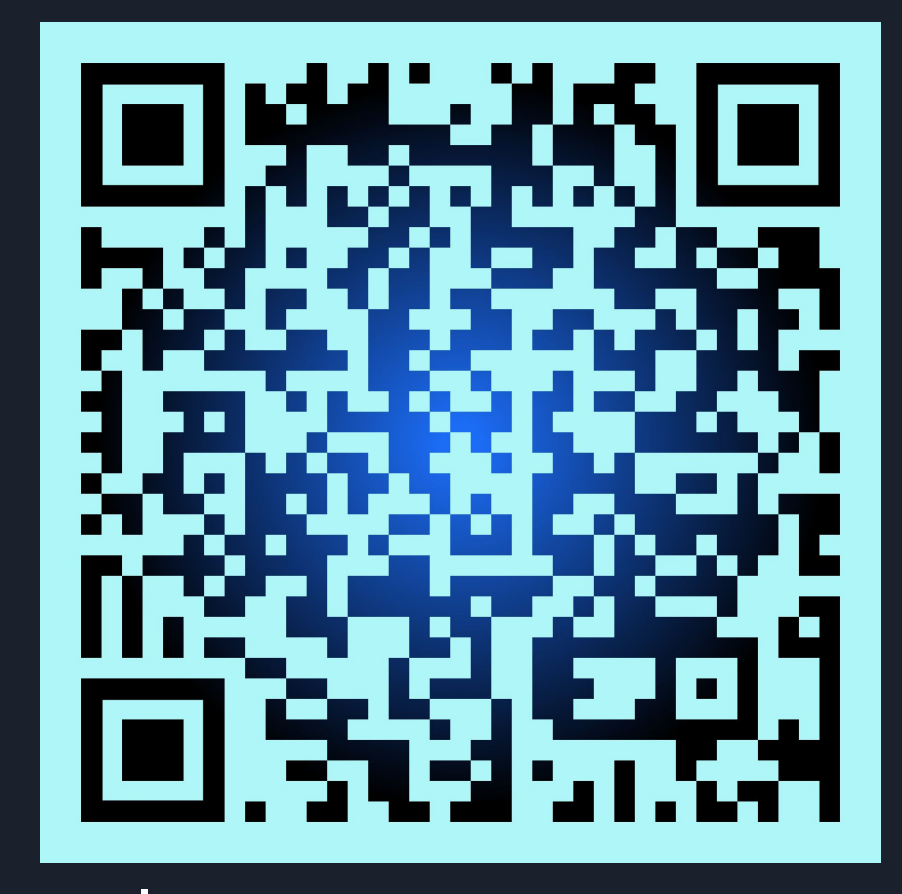

**ANDROID: OPEN WITH -> GALLERY | IPHONE: DOWNLOAD -> VIEW**

# Questions?

# Thank you!!